# **Free Download**

#### [Parallels For Mac Os Sierra](https://tiurll.com/1uatua)

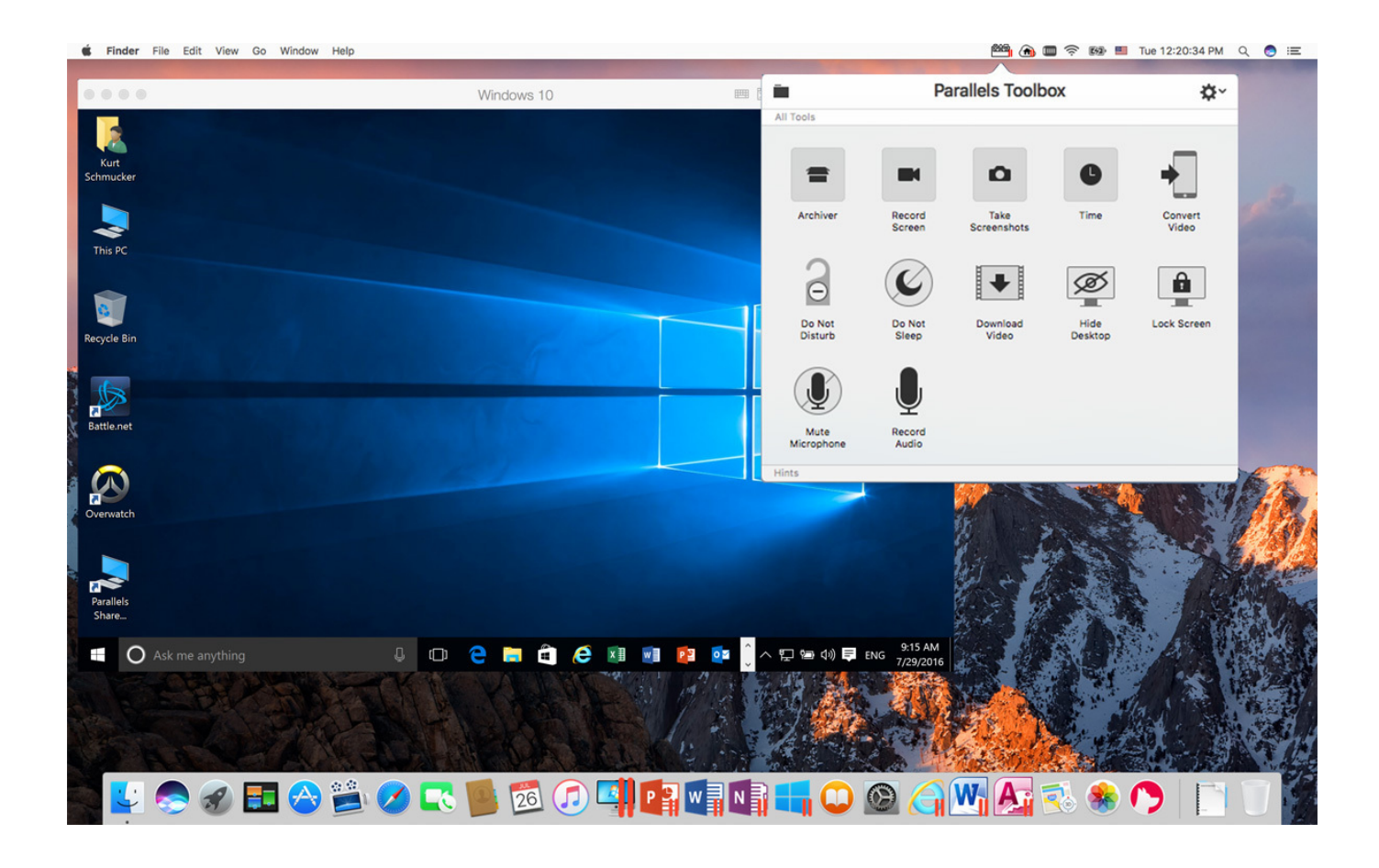

[Parallels For Mac Os Sierra](https://tiurll.com/1uatua)

 $\mathbf{L}$ 

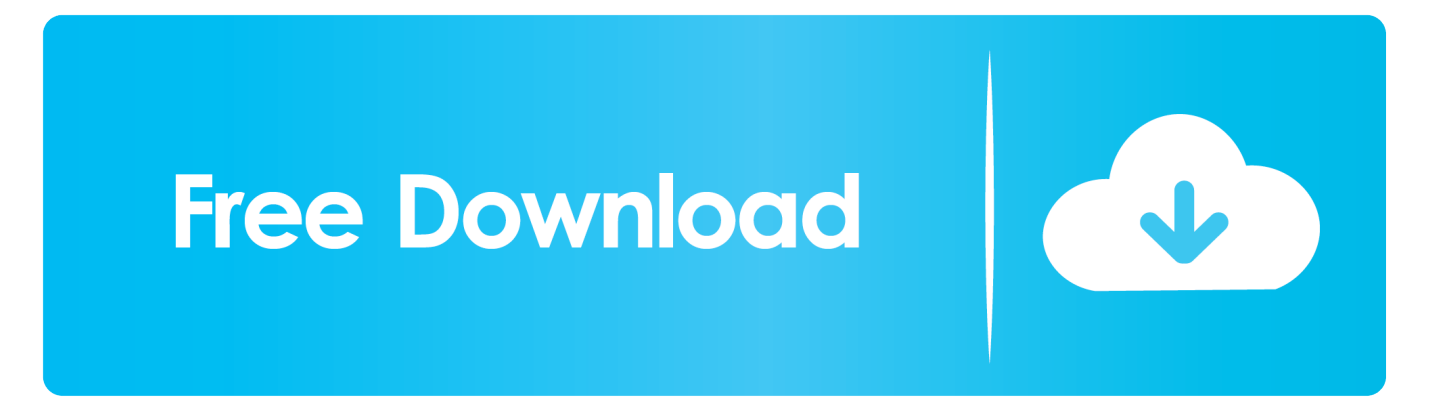

I wanted to install macOS High Sierra on a virtual machine on my Mac so that I could debug some issues.. When I use the Parallels Wizard to create a new VM, I selected the Install macOS Sierra.. app application as listed

- 1. parallels sierra
- 2. parallels high sierra
- 3. parallels 15 high sierra

The host machine is running macOS and the guest VM would be running macOS as well.. Trying to install the official version of macOS Sierra, released today 2016-09-20.

## **parallels sierra**

parallels sierra, parallels sierra compatibility, parallels high sierra, install mac os sierra on parallels, parallels 15 high sierra, install high sierra on parallels, parallels 12 high sierra, parallels 8 high sierra, parallels desktop 13 high sierra, parallels desktop sierra compatibility, parallels install sierra, parallels high sierra vm, parallels 15 sierra, parallels 9 high sierra, parallels 14 high sierra [German Body Composition Program Charles Poliquin Supplements](https://fidehighgets.mystrikingly.com/blog/german-body-composition-program-charles-poliquin-supplements)

#### [Dead Island Mac Download Free](https://couvheinaphba.weebly.com/blog/dead-island-mac-download-free)

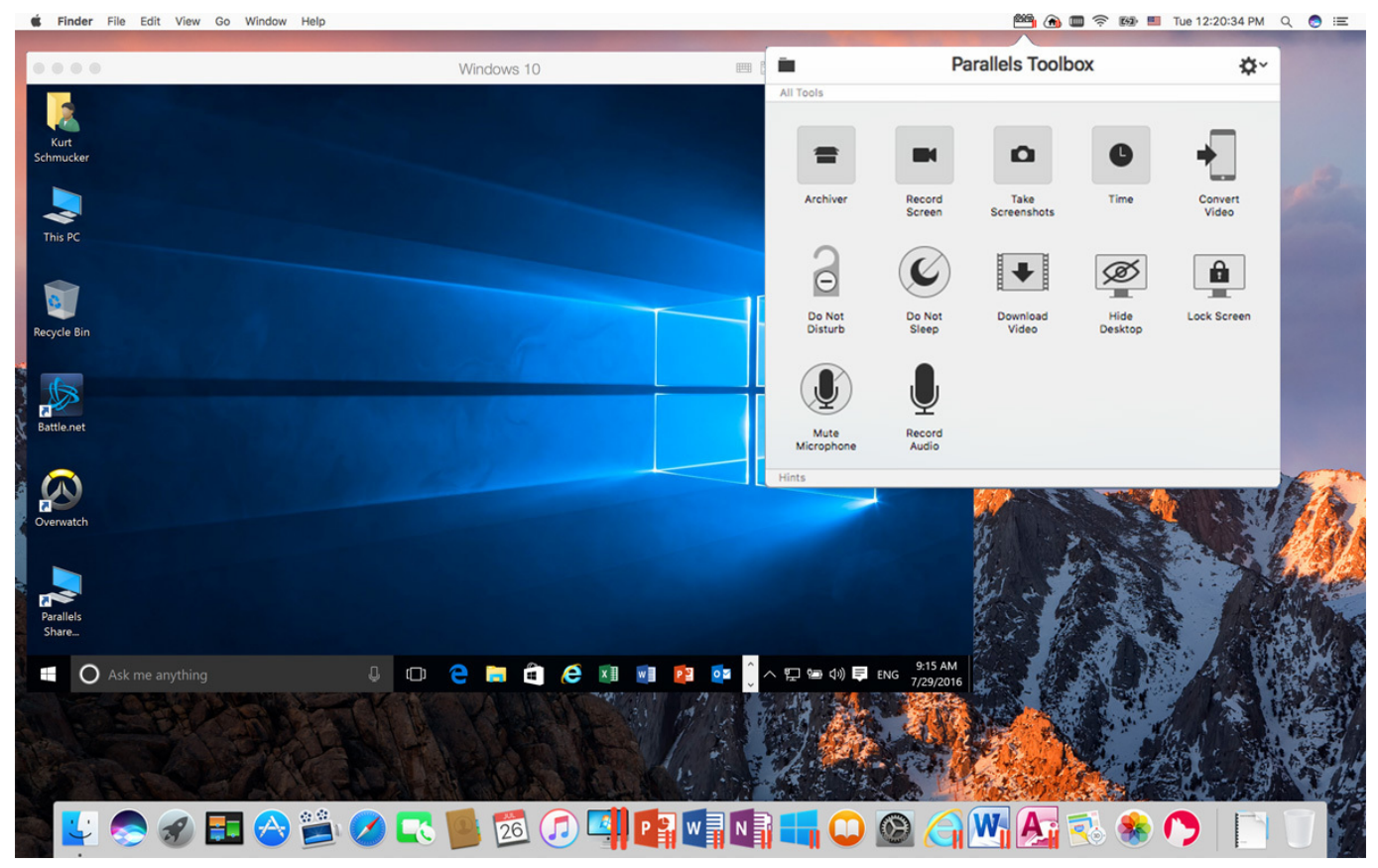

[Hourly Invoice Template Blank Invoice Templates For Mac](https://rachaelmonea1.doodlekit.com/blog/entry/13818462/hourly-invoice-template-blank-invoice-templates-for-mac)

## **parallels high sierra**

**[Harmor Crack](https://hub.docker.com/r/gioverchipop/harmor-crack)** 

[How To Download Sweetfx On Mac](https://crouchonmolo.weebly.com/blog/how-to-download-sweetfx-on-mac)

# **parallels 15 high sierra**

[Mac Command Line Hacks](https://esclecmoura.mystrikingly.com/blog/mac-command-line-hacks)

773a7aa168 [Age Of Empires 2 For Mac Download Full](https://lineupnow.com/event/age-of-empires-2-for-mac-download-full)

773a7aa168

[Groboto V3 3 0 Win32 Xforce Keygen](https://xenodochial-clarke-8af781.netlify.app/Groboto-V3-3-0-Win32-Xforce-Keygen.pdf)